# Send a Tell Command to Server

# D2000 System Console - sending a Tell command to server

Right-mouse clicking on the name of a server in the list of redundant groups, servers and processes and selecting the item **Command** from the open menu opens the following dialog box. It allows to send a Tell command to the server.

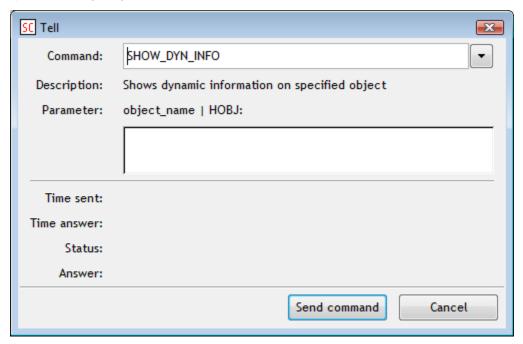

#### Command

Selection of a Tell command.

## **Description**

Description of the parameter.

### **Parameter**

Definition of parameters of the Tell command.

The command is sent to the server after clicking the button **OK**. You can watch the overview of commands (list of received and sent commands, times, responses, ...) in the text console - the tab **Tell**.

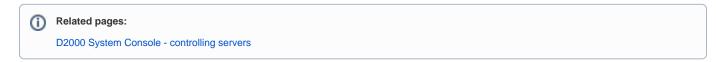